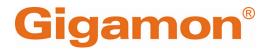

GigaVUE

Product Version: 6.6 Document Version: 1.0 Last Updated: Friday, April 26, 2024

(See Change Notes for document updates.)

#### Copyright 2024 Gigamon Inc. All rights reserved.

Information in this document is subject to change without notice. The software described in this document is furnished under a license agreement or nondisclosure agreement. No part of this publication may be reproduced, transcribed, translated into any language, stored in a retrieval system, or transmitted in any form or any means without the written permission of Gigamon Inc.

#### **Trademark Attributions**

Gigamon and the Gigamon logo are trademarks of Gigamon in the United States and/or other countries. Gigamon trademarks can be found at www.gigamon.com/legaltrademarks. All other trademarks are the trademarks of their respective owners.

Gigamon Inc. 3300 Olcott Street Santa Clara, CA 95054 408.831.4000

# Change Notes

When a document is updated, the document version number on the cover page will indicate a new version and will provide a link to this Change Notes table, which will describe the updates.

| Document<br>Version | Date<br>Updated | Change Notes                                      |
|---------------------|-----------------|---------------------------------------------------|
| 1.0                 | 02/15/2022      | The original release of this document with 6.2 GA |

# Contents

| gaVUE Firewall Security Guide                               |     |
|-------------------------------------------------------------|-----|
| Change Notes                                                |     |
| Contents                                                    |     |
| Audience                                                    |     |
| Get started with GigaVUE Security                           |     |
| Open Ports in GigaVUE-FM                                    |     |
| Open Default Ports                                          |     |
| Open Ports for GigaVUE-FM Migration                         |     |
| Open Ports for High Availability                            |     |
| Open Ports for Communication Between Members of GigaVUE-FM  |     |
| High Availability Cluster                                   |     |
| Open Ports in GigaVUE HC Series Devices                     |     |
| Open Ports for Clustered Node Communication                 |     |
| Security Group for AWS                                      |     |
| Network Firewall Requirements for Azure                     |     |
| Network Firewall Requirements for OpenStack                 |     |
| Network Firewall Requirements for VMware                    |     |
| Network Firewall Requirements for ESXi                      |     |
| Network Firewall Requirements for NSX-T                     |     |
| Network Requirements for Gigamon Containerized Broker (GCB) |     |
| Network Firewall Requirements for Nutanix                   |     |
| Network Firewall Requirements for Universal Container Tap   |     |
| Network Firewall Requirements for Gigamon Containerized Box |     |
| Additional Sources of Information                           |     |
| Documentation                                               |     |
| Documentation Feedback                                      | ••• |
| Contact Technical Support                                   |     |
| Contact Sales                                               |     |
| The VÜE Community                                           |     |
| ossary                                                      |     |

## Audience

This guide is intended for the users who have basic understanding of VMs and Nutanix Environment. This document expects the users to be familiar with the following terminologies that are used in this guide:

- Cluster: A group of nodes.
- Node: A node is a working machine in Nutanix cluster. Each node runs a standard hypervisor with processors, memories, and local storages.

## Get started with GigaVUE Security

This guide provides information about the open ports in GigaVUE-FM, GigaVUE-FM High Availability, open ports in GigaVUE-H series devices, open ports in GigaVUE HC Series and GigaVUE TA Series devices.

You can also get information about the Network Firewall Requirements for GigaVUE V Series Node deployment, OpenStack, Gigamon fabrics for Nutanix deployments, Kubernetes network requirements for GCB.

Topics:

- Open Ports in GigaVUE-FM
- Network Firewall Requirements for VMware
- Network Firewall Requirements for OpenStack
- Network Firewall Requirements for Azure
- Network Requirements for Gigamon Containerized Broker (GCB)
- Network Firewall Requirements for Nutanix
- Security Group for AWS
- Security Group
- Security Group

## Open Ports in GigaVUE-FM

This appendix provides information about the open ports in GigaVUE-FM and also in the devices. Refer to the following sections:

- Open Default Ports
- Open Ports for GigaVUE-FM Migration
- Open Ports for High Availability
- Open Ports for Communication Between Members of GigaVUE-FM High Availability Cluster
- Open Ports in GigaVUE HC Series Devices
- Open Ports in GigaVUE-FM
- Open Ports for Clustered Node Communication

### **Open Default Ports**

The following table provides information about the default ports open in the firewall for GigaVUE-FM. The table is sorted by Protocol and then Port Number.

| Port<br>Number         | Protocol | Service           | Traffic<br>Direction                                                                                                    | Description                                                                                                    |
|------------------------|----------|-------------------|----------------------------------------------------------------------------------------------------|----------------------------------------------------------------------------------------------------|
| 80                     | HTTP     | GigaVUE-FM<br>GUI | Bidirectional<br>traffic between<br>Web Browser and<br>GigaVUE-FM                                                                      | Used for redirecting the traffic<br>internally to port 443.<br><b>Note:</b> You can choose to shut down<br>port 80 for enhanced security.                            |
| 443                    | HTTPS    | GigaVUE-FM<br>GUI | Bidirectional<br>traffic between<br>Web Browser and<br>GigaVUE-FM<br>Bidirectional<br>traffic between<br>GigaVUE-FM and<br>GigaVUE-VM. | Used for normal GigaVUE-FM user<br>interaction.                                                                                                    |
| 389                    | LDAP     | AAA               | Bidirectional<br>traffic between<br>LDAP server and<br>GigaVUE-FM                                                                      | Used for accessing and maintaining<br>distributed directory information<br>services over the Internet Protocol<br>(IP) network.                                      |
| 636                    | LDAP     | AAA               | Bidirectional<br>traffic between<br>LDAP server and<br>GigaVUE-FM                                                                      | Used for secure LDAP protocol over<br>SSL for accessing and maintaining<br>distributed directory information<br>services over the Internet Protocol<br>(IP) network. |
| 1812/1813<br>1645/1646 | Radius   | ААА               | Bidirectional<br>traffic between                                                                                                    | Used for running the client/server protocol in the application layer.                                                                                                |

| Port<br>Number | Protocol | Service  | Traffic<br>Direction                                                                             | Description                                                                                                    |
|----------------|----------|----------|--------------------------------------------------------------------------------------------------|----------------------------------------------------------------------------------------------------|
|                |          |          | Radius server and<br>GigaVUE-FM                                                                  | They can use either TCP or UDP as the transport protocol.                                                                                                    |
| 49             | TACACS   | AAA      | Bidirectional<br>traffic between<br>TACACS server<br>and GigaVUE-FM                              | Used for communicating with the<br>authentication server in order to<br>determine if you have access to the<br>network.                                                                                                    |
| 22             | ТСР      | SSH      | Bidirectional<br>traffic between<br>Putty and<br>GigaVUE-FM                                      | <ul> <li>Used for GigaVUE-FM admin user<br/>login. Also, used for initial<br/>GigaVUE-FM IP configuration.</li> <li>Used by the web browser to<br/>communicate with GigaVUE-VM<br/>for troubleshooting purposes.</li> </ul> |
| 514            | ТСР      | Logstash | Unidirectional<br>traffic from<br>physical nodes to<br>GigaVUE-FM                                | Used for sending device log<br>messages via SSL from devices to<br>GigaVUE-FM.                                                                                                    |
| 5672           | ТСР      | RabbitMq | Unidirectional<br>traffic from<br>physical nodes to<br>GigaVUE-FM                                | Used for sending event notifications via SSL from devices to GigaVUE-FM.                                                                                                    |
| 5671           | TCP/SSL  | RabbitMq | Unidirectional<br>traffic from<br>physical nodes to<br>GigaVUE-FM                                | Used for sending event notifications via SSL from devices to GigaVUE-FM.                                                                                                    |
| 53             | UDP      | DNS      | Bidirectional<br>traffic between a<br>DNS server and<br>GigaVUE-FM                               | Used to resolve Fully Qualified<br>Domain Names (FQDNs).                                                                                                    |
| 68             | UDP      | DHCP     | Bidirectional<br>traffic between<br>GigaVUE-FM and<br>DHCP server                                | Used only if DHCP is enabled on the GigaVUE-FM appliance.                                                                                                    |
| 123            | UDP      | NTP      | Bidirectional<br>traffic between a<br>Network Time<br>Protocol (NTP)<br>server and<br>GigaVUE-FM | Used only if GigaVUE-FM is configured to use NTP.                                                                                                    |
| 162            | UDP      | SNMP     | Unidirectional<br>traffic from<br>managed<br>appliances to<br>GigaVUE-FM                         | Used to process incoming traps sent<br>from managed appliances to<br>GigaVUE-FM.                                                                                                    |
| 2055           | UDP      | NetFlow  | Unidirectional traffic from                                                                      | Used for receiving NetFlow traffic.                                                                                                    |

| Port<br>Number | Protocol | Service   | Traffic<br>Direction                                                                  | Description                                                                                                    |
|----------------|----------|-----------|---------------------------------------------------------------------------------------|----------------------------------------------------------------------------------------------------|
|                |          |           | managed<br>Appliances to<br>GigaVUE-FM                                                |                                                                                                    |
| 2056           | UDP      | Logstash  | Unidirectional<br>traffic from<br>physical and<br>virtual nodes to<br>GigaVUE-FM      | Used by Application Intelligence for sending monitoring reports to GigaVUE-FM.                                                                                                    |
| 8443           | ТСР      | HTTPS ALT | Bidirectional<br>traffic<br>between<br>GigaVUE-FM and<br>Apache Tomcat<br>web server. | Port 8443 is an alternative HTTPS<br>port and a primary protocol that the<br>Apache Tomcat web server utilizes<br>to open the SSL text service. In<br>addition, this port is primarily used<br>as an HTTPS Client Authentication<br>connection protocol. |
| 9514           | ТСР      | Logstash  | Unidirectional<br>traffic from nodes<br>to GigaVUE-FM                                 | Port used by logstash application.                                                                                                    |

**Note:** The following ports are blocked by firewall internally (and no security issues have been observed). You cannot access GigaVUE-FM using these ports:

• 2181

=

- 8009
- 8080
- 9200

### Open Ports for GigaVUE-FM Migration

The following table provides details about ports that must be open during GigaVUE-FM migration.

| Port<br>Number | Protocol | Service           | Traffic<br>Direction                                              | Description                                     |
|----------------|----------|-------------------|-------------------------------------------------------------------|-------------------------------------------------|
| 443            | HTTPS    | GigaVUE-FM<br>GUI | Bidirectional<br>traffic between<br>Web Browser<br>and GigaVUE-FM | Used for API and GUI access related operations. |
| 22             | ТСР      | SSH               | Bidirectional                                                     | Used for transferring                           |

| Port<br>Number | Protocol | Service   | Traffic<br>Direction                                                 | Description                                                                                                    |
|----------------|----------|-----------|----------------------------------------------------------------------|----------------------------------------------------------------------------------------------------|
|                |          |           | traffic between<br>Putty and<br>GigaVUE-FM                           | configuration files between two<br>instances of GigaVUE-FM.                                                                                                    |
| 902            | TCP/UDP  | ESXi Host | Bidirectional<br>traffic between<br>VMware vCenter<br>and ESXi hosts | <ul> <li>For migration and provisioning purposes, this port must be open between the VMware vCenter server and the VMware ESXi hosts. Otherwise, GigaVUE-FM bulk deployment fails.</li> <li>Used for sending data from vCenter Server to the ESXi host. The ESXi host uses this port to send regular heartbeat to the vCenter Server system.</li> </ul> |

### Open Ports for High Availability

The following table provides details about ports that must be open for GigaVUE-FM High Availability.

| Port<br>Number | Protocol | Service | Traffic Direction                                                 | Description                                                                                                    |
|----------------|----------|---------|-------------------------------------------------------------------|----------------------------------------------------------------------------------------------------|
| 22             | ТСР      | SSH     | Bidirectional traffic<br>between Putty and<br>GigaVUE-FM          | <ul> <li>Used for GigaVUE-FM admin<br/>user login. Also, used for initial<br/>GigaVUE-FM IP configuration.</li> <li>Used by the web browser to<br/>communicate with GigaVUE-<br/>VM for troubleshooting<br/>purposes.</li> <li>Used for transferring<br/>configuration files between two<br/>GigaVUE-FM instances during<br/>migration.</li> </ul> |
| 80             | ТСР      | НТТР    | Bidirectional traffic<br>between Web<br>Browser and<br>GigaVUE-FM | Used for redirecting the traffic<br>internally to port 443.<br><b>Note:</b> You can choose to shut<br>down port 80 for enhanced<br>security.                                                                                                    |

| Port<br>Number | Protocol | Service                 | Traffic Direction                                                                                                    | Description                                                                                                    |
|----------------|----------|-------------------------|----------------------------------------------------------------------------------------------------|----------------------------------------------------------------------------------------------------|
| 443            | ТСР      | HTTPS                   | <ul> <li>Bidirectional<br/>traffic between<br/>Web Browser<br/>and<br/>GigaVUE-FM.</li> <li>Bidirectional<br/>traffic between<br/>GigaVUE-FM and<br/>GigaVUE-VM.</li> <li>Bidirectional<br/>traffic between<br/>the GigaVUE-FM<br/>instances in a<br/>High Availability<br/>group.</li> </ul> | Used for normal GigaVUE-FM user<br>interaction.                                                                                                    |
| 514            | TCP/UDP  | Shell/Syslog            | Unidirectional traffic<br>from physical nodes<br>to GigaVUE-FM                                                                                                    | Used for sending device log<br>messages via SSL from devices to<br>GigaVUE-FM.                                                                                                    |
| 4369           | ТСР      | EPMD/RMQ                | Bidirectional traffic<br>between RMQ<br>members in cluster.                                                                                                    | Small additional process that runs<br>alongside every RabbitMQ node<br>and is used by the runtime to<br>discover what port a particular<br>node listens to. The port is then<br>used by peer nodes. |
| 5671           | ТСР      | amqps                   | Unidirectional traffic<br>from physical nodes<br>to GigaVUE-FM                                                                                                    | Used for sending event<br>notifications via SSL from devices<br>to GigaVUE-FM.                                                                                                    |
| 25672          | ТСР      | RabbitMQ/<br>SNMP Traps | Bidirectional traffic<br>between RMQ<br>members in cluster.                                                                                                    |                                                                                                    |
| 68             | UDP      | DHCP                    | Bidirectional traffic<br>between<br>GigaVUE-FM and<br>DHCP server                                                                                                    | Used only if DHCP is enabled on the GigaVUE-FM appliance.                                                                                                    |
| 162            | UDP      | SNMP                    | Unidirectional traffic<br>from managed<br>appliances to<br>GigaVUE-FM                                                                                                    | Used to process incoming traps<br>sent from managed appliances to<br>GigaVUE-FM.                                                                                                    |

**Note:** Ports 9514 and 9162 are used to receive the traffic forwarded by ports 514 and 162, respectively. Therefore, these ports need not be opened explicitly.

### Open Ports for Communication Between Members of GigaVUE-FM High Availability Cluster

The following table lists the ports that must be open for communication between the members of GigaVUE-FM High Availability cluster.

| Note: These ports cannot be accessed by standalone GigaVUE-FM instances. |          |                   |                                                                       |                                                                                                    |  |
|--------------------------------------------------------------------------|----------|-------------------|-----------------------------------------------------------------------|----------------------------------------------------------------------------------------------------|--|
| Port<br>Number                                                           | Protocol | Service           | Traffic Direction                                                     | Description                                                                                                    |  |
| 8300                                                                     | ТСР      | Consul            | Bidirectional traffic<br>between members<br>in GigaVUE-FM<br>cluster. | Used To handle incoming requests from other agents.                                                                           |  |
| 8301                                                                     | TCP/UDP  | Consul            | Bidirectional traffic<br>between members<br>in GigaVUE-FM<br>cluster. | Used for inter-cluster<br>communication over LAN.                                                                             |  |
| 8302                                                                     | ТСР      | Consul            | Bidirectional traffic<br>between members<br>in GigaVUE-FM<br>cluster. | Used for inter-cluster<br>communication over WAN.                                                                             |  |
| 30865                                                                    | ТСР      | CSync2            | Bidirectional traffic<br>between members<br>in GigaVUE-FM<br>cluster. | Used for Synchronization of<br>files/directories across cluster. For<br>example, Image files during<br>GigaVUE-FM HA Upgrade. |  |
| 9300                                                                     | ТСР      | Elastic<br>Search | Bidirectional traffic<br>between members<br>in GigaVUE-FM<br>cluster. | Used for inter-cluster<br>communication.                                                                                      |  |
| 27017                                                                    | ТСР      | MongoDB           | Bidirectional traffic<br>between members<br>in GigaVUE-FM<br>cluster. | Used for data replication across<br>clusters and data access through<br>GigaVUE-OS CLI.                                       |  |

### Open Ports in GigaVUE HC Series Devices

The following table lists the open ports in GigaVUE-H series devices. GigaVUE-FM manages the devices using these open ports.

| Port<br>Number | Protocol | Service       | Traffic<br>Direction                                           | Description                                                                                                    |
|----------------|----------|---------------|----------------------------------------------------------------|----------------------------------------------------------------------------------------------------|
| 80             | НТТР     | Communication | Bidirectional<br>traffic between<br>GigaVUE-FM<br>and devices. | Used for initial communication<br>setup.<br>Assumption is that HTTP redirect<br>will be turned ON in all GigaVUE<br>devices and GigaVUE-FMwill use<br>HTTP(S) henceforth.                                                                                                    |
| 443            | HTTPS    | Communication | Bidirectional<br>traffic between<br>GigaVUE-FM<br>and devices. | <ul> <li>GigaVUE-FM to device<br/>communication. Refer to the<br/>following notes:</li> <li>Starting in software version<br/>5.9.00, XML Gateway services are<br/>shutdown in the devices.<br/>Therefore, if you change the<br/>HTTPS port number of a device<br/>using CLI, then:</li> <li>For devices that are not<br/>added and managed by<br/>GigaVUE-FM: You must<br/>update the HTTPS port<br/>number when adding the<br/>nodes using the Add<br/>Physical Nodes page in<br/>GigaVUE-FM GUI. Refer to<br/>the Add Nodes Manually<br/>section for more details.</li> <li>For devices that have<br/>already been added and<br/>managed by GigaVUE-FM:<br/>You must update the<br/>HTTPS port number from<br/>the Node Details page<br/>(Admin &gt; System &gt; Node<br/>Details page, select the<br/>device and click Edit to<br/>update the port number<br/>and click Save.</li> </ul> |

| Port<br>Number | Protocol | Service | Traffic<br>Direction | Description                                                                                                    |
|----------------|----------|---------|----------------------|----------------------------------------------------------------------------------------------------|
|                |          |         |                      | <ul> <li>Failure to do so will terminate<br/>communication between the<br/>device and GigaVUE-FM</li> </ul>                                                                        |
|                |          |         |                      | <b>Note:</b> Until software version<br>6.6, if the HTTPS port number<br>is changed using CLI, then<br>GigaVUE-FM will learn the<br>port number through the<br>XML Gateway request. |
|                |          |         |                      | • Devices with software version<br>greater than or equal to<br>software version 5.9.00 are<br>XSRF enabled, by default.                                                            |

### Open Ports for Clustered Node Communication

The following table lists the open ports in GigaVUE HC Series and GigaVUE TA Series devices.

| Port<br>Number | Protocol | Service       | Traffic<br>Direction | Description                                                                 |
|----------------|----------|---------------|----------------------|-----------------------------------------------------------------------------|
| 5353           | UDP      | Communication | Bidirectional        | Used for cluster communication                                              |
| 6379           | ТСР      | Communication | Bidirectional        | Used to communicate with<br>clients that need to reach the<br>cluster nodes |

- Open Default Ports
- Open Ports for GigaVUE-FM Migration
- Open Ports for High Availability
- Open Ports for Communication Between Members of GigaVUE-FM High Availability Cluster
- Open Ports in GigaVUE HC Series Devices
- Open Ports in GigaVUE-FM
- Open Ports for Clustered Node Communication

## Security Group for AWS

A security group defines the virtual firewall rules for your instance to control inbound and outbound traffic. When you launch GigaVUE-FM, GigaVUE V Series Proxies, GigaVUE V Series nodes, and UCT-V Controllers in your project, you add rules that control the inbound traffic to instances, and a separate set of rules that control the outbound traffic.

To create a security group, refer to Create a security group topic in the AWS Documentation.

It is recommended to create a separate security group for each component using the rules and port numbers listed in the following table.

The following table lists the Network Firewall Requirements for GigaVUE V Series Node deployment.

**Note:** When using dual stack network, the below mentioned ports must be opened for both IPv4 and IPv6.

| Direction                                                                 | Protocol | Port  | CIDR                         | Purpose                                                                                                    |
|---------------------------------------------------------------------------|----------|-------|------------------------------|----------------------------------------------------------------------------------------------------|
| GigaVUE-FM                                                                | 1        | ,<br> |                              |                                                                                                    |
| Inbound                                                                   | ТСР      | 443   | Administrator<br>Subnet      | Management connection to<br>GigaVUE-FM                                                                                                  |
| Inbound                                                                   | ТСР      | 22    | Administrator<br>Subnet      | Management connection to<br>GigaVUE-FM                                                                                                  |
| Inbound<br>(This is the port<br>used for Third<br>Party<br>Orchestration) | ТСР      | 443   | UCT-V<br>Controller IP       | Allows UCT-V Controller to<br>communicate the registration<br>requests to GigaVUE-FM                                                    |
| Inbound<br>(This is the port<br>used for Third<br>Party<br>Orchestration) | ТСР      | 443   | GigaVUE V<br>Series Node IP  | Allows GigaVUE V Series Node<br>to communicate the<br>registration requests to<br>GigaVUE-FM, if GigaVUE V<br>Series Proxy is not used. |
| Inbound<br>(This is the port<br>used for Third<br>Party<br>Orchestration) | ТСР      | 443   | GigaVUE V<br>Series Proxy IP | Allows GigaVUE V Series Proxy<br>to communicate the<br>registration requests to<br>GigaVUE-FM                                           |
| Inbound                                                                   | ТСР      | 5671  | GigaVUE V<br>Series Node IP  | Allows GigaVUE V Series<br>Nodes to send traffic health<br>updates to GigaVUE-FM<br>Allows Next Generation UCT-V                        |

| Direction                                                                  | Protocol | Port | CIDR                         | Purpose                                                                                                    |
|----------------------------------------------------------------------------|----------|------|------------------------------|----------------------------------------------------------------------------------------------------|
|                                                                            |          |      |                              | to send statistics to GigaVUE-<br>FM                                                                                            |
| Inbound                                                                    | UDP      | 2056 | GigaVUE V<br>Series Node IP  | Receive Application<br>Intelligence, Application<br>Visualization reports from<br>GigaVUE V Series Node.                        |
| Outbound                                                                   | ТСР      | 9900 | GigaVUE-FM IP                | Allows UCT-V Controller to<br>communicate with<br>GigaVUE-FM                                                                    |
| Outbound<br>(optional)                                                     | ТСР      | 8890 | GigaVUE V<br>Series Proxy IP | Allows GigaVUE-FM to<br>communicate with V Series<br>Proxy                                                                      |
| Outbound                                                                   | ТСР      | 8889 | GigaVUE V<br>Series Node IP  | Allows GigaVUE-FM to<br>communicate with GigaVUE V<br>Series node                                                               |
| Outbound                                                                   | ТСР      | 443  | GigaVUE-FM IP<br>Address     | Allows GigaVUE-FM to reach<br>the Pubic Cloud Platform<br>APIs.                                                                 |
| UCT-V Controlle                                                            | er       |      |                              | ,                                                                                                    |
| Inbound                                                                    | ТСР      | 9900 | GigaVUE-FM IP                | Allows UCT-V Controller to<br>communicate with<br>GigaVUE-FM                                                                    |
| Inbound<br>(This is the port<br>used for Third<br>Party<br>Orchestration)  | ТСР      | 8891 | UCT-V or<br>Subnet IP        | Allows UCT-V Controller to<br>communicate the registration<br>requests from UCT-V.                                              |
| Inbound                                                                    | ТСР      | 9901 | UCT-V<br>Controller IP       | Allows UCT-V controllers<br>stateful communication with<br>UCT-V Controller                                                     |
| Inbound                                                                    | ТСР      | 22   | Administrator<br>Subnet      | Allows CLI access for user<br>initiated management and<br>diagnostics, Specifically when<br>using third party<br>orchestration. |
| Outbound<br>(This is the port<br>used for Third<br>Party<br>Orchestration) | ТСР      | 443  | GigaVUE-FM IP                | Allows UCT-V Controller to<br>communicate the registration<br>requests to GigaVUE-FM                                            |
| Outbound                                                                   | ТСР      | 9901 | UCT-V<br>Controller IP       | Allows UCT-V Controller to communicate with UCT-Vs                                                                              |
| Outbound                                                                   | ТСР      | 5671 | GigaVUE-FM IP                | Allows UCT-V Controller to<br>send traffic health updates to<br>GigaVUE-FM                                                      |

| Direction                                                                  | Protocol                                                         | Port                       | CIDR                                                    | Purpose                                                                                                    |
|----------------------------------------------------------------------------|------------------------------------------------------------------|----------------------------|---------------------------------------------------------|----------------------------------------------------------------------------------------------------|
| UCT-V                                                                      | 1                                                                |                            |                                                         | J                                                                                                    |
| Inbound                                                                    | ТСР                                                              | 9901                       | UCT-V<br>Controller IP                                  | Allows UCT-V controllers<br>stateful communication with<br>UCT-V Controller                                                     |
| Outbound<br>(This is the port<br>used for Third<br>Party<br>Orchestration) | ТСР                                                              | 8891                       | UCT-V or<br>Subnet IP                                   | Allows UCT-V to communicate<br>with UCT-V Controller for<br>registration and Heartbeat                                          |
| Outbound                                                                   | <ul> <li>UDP (VXLAN)</li> <li>IP Protocol<br/>(L2GRE)</li> </ul> | VXLAN<br>(default<br>4789) | UCT-V or<br>Subnet IP                                   | Allows UCT-Vs to<br>(VXLAN/L2GRE) tunnel traffic<br>to V Series nodes                                                           |
| Outbound                                                                   | ТСР                                                              | 11443                      | UCT-V subnet                                            | Allows UCT-V to securely<br>transfer the traffic to GigaVUE<br>V Series Node                                                    |
| Outbound                                                                   | ТСР                                                              | 9900                       | UCT-V<br>Controller IP                                  | Allows UCT-V to send traffic<br>health updates to UCT-V<br>Controller.                                                          |
| GigaVUE V Sei                                                              | ries Proxy (optional                                             | )                          |                                                         |                                                                                                    |
| Inbound                                                                    | ТСР                                                              | 8890                       | GigaVUE-FM IP                                           | Allows GigaVUE-FM to<br>communicate with V Series<br>Proxy                                                                      |
| Inbound<br>(This is the port<br>used for Third<br>Party<br>Orchestration)  | ТСР                                                              | 8891                       | GigaVUE V<br>Series Node IP                             | Allows GigaVUE V Series Proxy<br>to communicate with<br>GigaVUE V Series Node for<br>registration and Heartbeat                 |
| Inbound                                                                    | ТСР                                                              | 22                         | Administrator<br>Subnet                                 | Allows CLI access for user<br>initiated management and<br>diagnostics, Specifically when<br>using third party<br>orchestration. |
| Outbound                                                                   | ТСР                                                              | 443                        | GigaVUE-FM IP                                           | Allows GigaVUE V Series Proxy<br>to communicate the<br>registration requests to<br>GigaVUE-FM                                   |
| Outbound                                                                   | ТСР                                                              | 8889                       | GigaVUE V<br>Series Node IP                             | Allows GigaVUE V Series Proxy<br>to communicate with<br>GigaVUE V Series Node                                                   |
| GigaVUE V Sei                                                              | ries Node                                                        |                            |                                                         |                                                                                                    |
| Inbound                                                                    | ТСР                                                              | 8889                       | <ul> <li>GigaVUE-FM<br/>IP</li> <li>V Series</li> </ul> | Allows V Series Proxy or<br>GigaVUE-FM to communicate<br>with V Series node                                                     |

| Direction              | Protocol                                                         | Protocol Port                                                   |                                    | Purpose                                                                                                    |
|------------------------|------------------------------------------------------------------|-----------------------------------------------------------------|------------------------------------|----------------------------------------------------------------------------------------------------|
|                        |                                                                  |                                                                 | Proxy IP                           |                                                                                                    |
| Inbound                | <ul> <li>UDP (VXLAN)</li> <li>IP Protocol<br/>(L2GRE)</li> </ul> | <ul> <li>VXLAN<br/>(default<br/>4789)</li> <li>L2GRE</li> </ul> | UCT-V or<br>Subnet IP              | Allows UCT-Vs to<br>(VXLAN/L2GRE) tunnel traffic<br>to V Series nodes                                                           |
| Inbound                | UDPGRE                                                           | 4754                                                            | Ingress Tunnel                     | Allows to UDPGRE Tunnel to<br>communicate and tunnel<br>traffic to V Series nodes                                               |
| Inbound                | ТСР                                                              | 22                                                              | Administrator<br>Subnet            | Allows CLI access for user<br>initiated management and<br>diagnostics, Specifically when<br>using third party<br>orchestration. |
| Outbound               | ТСР                                                              | 5671                                                            | GigaVUE-FM IP                      | Allows GigaVUE V Series Node<br>to send traffic health updates<br>to GigaVUE-FM                                                 |
| Outbound               | <ul> <li>UDP (VXLAN)</li> <li>IP Protocol<br/>(L2GRE)</li> </ul> | VXLAN<br>(default<br>4789)                                      | Tool IP                            | Allows V Series node to<br>communicate and tunnel<br>traffic to the Tool                                                        |
| Outbound               | UDP                                                              | 2056                                                            | GigaVUE-FM IP                      | Receive Application<br>Intelligence, Application<br>Visualization reports to<br>GigaVUE-FM                                      |
| Outbound               | UDP                                                              | 2055                                                            | Tool IP                            | Sends NetFlow traffic to external tool.                                                                                         |
| Outbound               | UDP                                                              | 514                                                             | Tool IP                            | Sends AMI log messages to external tool.                                                                                        |
| Outbound<br>(optional) | ICMP<br>• echo<br>request<br>• echo re                           |                                                                 | Tool IP                            | Allows V Series node to health<br>check tunnel destination<br>traffic                                                           |
| Bi-directional         | ТСР                                                              | 11443                                                           | GigaVUE V<br>Series Node<br>subnet | Allows to securely transfer the<br>traffic in between GigaVUE V<br>Series Nodes.                                                |

## Network Firewall Requirements for Azure

The following table lists the Network Firewall Requirements for GigaVUE V Series Node deployment.

**Note:** When using dual stack network, the below mentioned ports must be opened for both IPv4 and IPv6.

| Direction                                                                 | Protocol | Port | CIDR                         | Purpose                                                                                                    |
|---------------------------------------------------------------------------|----------|------|------------------------------|----------------------------------------------------------------------------------------------------|
| GigaVUE-FM                                                                |          | J    |                              | J                                                                                                    |
| Inbound                                                                   | ТСР      | 443  | Administrator<br>Subnet      | Management connection to<br>GigaVUE-FM                                                                                                    |
| Inbound                                                                   | ТСР      | 22   | Administrator<br>Subnet      | Management connection to<br>GigaVUE-FM                                                                                                    |
| Inbound<br>(This is the port<br>used for Third<br>Party<br>Orchestration) | ТСР      | 443  | UCT-V<br>Controller IP       | Allows UCT-V Controller to<br>communicate the registration<br>requests to GigaVUE-FM                                                                     |
| Inbound<br>(This is the port<br>used for Third<br>Party<br>Orchestration) | ТСР      | 443  | GigaVUE V<br>Series Node IP  | Allows GigaVUE V Series Node<br>to communicate the<br>registration requests to<br>GigaVUE-FM, if GigaVUE V<br>Series Proxy is not used.                  |
| Inbound<br>(This is the port<br>used for Third<br>Party<br>Orchestration) | ТСР      | 443  | GigaVUE V<br>Series Proxy IP | Allows GigaVUE V Series Proxy<br>to communicate the<br>registration requests to<br>GigaVUE-FM                                                            |
| Inbound                                                                   | ТСР      | 5671 | GigaVUE V<br>Series Node IP  | Allows GigaVUE V Series<br>Nodes to send traffic health<br>updates to GigaVUE-FM<br>Allows Next Generation UCT-V<br>to send statistics to GigaVUE-<br>FM |
| Inbound                                                                   | UDP      | 2056 | GigaVUE V<br>Series Node IP  | Receive Application<br>Intelligence, Application<br>Visualization reports from<br>GigaVUE V Series Node.                                                 |
| Outbound                                                                  | ТСР      | 9900 | GigaVUE-FM IP                | Allows UCT-V Controller to<br>communicate with<br>GigaVUE-FM                                                                                             |
| Outbound<br>(optional)                                                    | ТСР      | 8890 | GigaVUE V<br>Series Proxy IP | Allows GigaVUE-FM to<br>communicate with V Series<br>Proxy                                                                                               |
| Outbound                                                                  | ТСР      | 8889 | GigaVUE V<br>Series Node IP  | Allows GigaVUE-FM to<br>communicate with GigaVUE V<br>Series node                                                                                        |
| Outbound                                                                  | ТСР      | 443  | GigaVUE-FM IP<br>Address     | Allows GigaVUE-FM to reach<br>the Pubic Cloud Platform<br>APIs.                                                                                          |
| UCT-V Controll                                                            | er       |      | ,                            |                                                                                                    |
| Inbound                                                                   | ТСР      | 9900 | GigaVUE-FM IP                | Allows UCT-V Controller to                                                                                                    |

| Direction                                                                  | Protocol                                                         | Port                       | CIDR                    | Purpose                                                                                                    |
|----------------------------------------------------------------------------|------------------------------------------------------------------|----------------------------|-------------------------|----------------------------------------------------------------------------------------------------|
|                                                                            |                                                                  |                            |                         | communicate with<br>GigaVUE-FM                                                                                                  |
| Inbound<br>(This is the port<br>used for Third<br>Party<br>Orchestration)  | ТСР                                                              | 8891                       | UCT-V or<br>Subnet IP   | Allows UCT-V Controller to<br>communicate the registration<br>requests from UCT-V.                                              |
| Inbound                                                                    | ТСР                                                              | 9901                       | UCT-V<br>Controller IP  | Allows UCT-V controllers<br>stateful communication with<br>UCT-V Controller                                                     |
| Inbound                                                                    | ТСР                                                              | 22                         | Administrator<br>Subnet | Allows CLI access for user<br>initiated management and<br>diagnostics, Specifically when<br>using third party<br>orchestration. |
| Outbound<br>(This is the port<br>used for Third<br>Party<br>Orchestration) | ТСР                                                              | 443                        | GigaVUE-FM IP           | Allows UCT-V Controller to<br>communicate the registration<br>requests to GigaVUE-FM                                            |
| Outbound                                                                   | ТСР                                                              | 9901                       | UCT-V<br>Controller IP  | Allows UCT-V Controller to communicate with UCT-Vs                                                                              |
| Outbound                                                                   | ТСР                                                              | 5671                       | GigaVUE-FM IP           | Allows UCT-V Controller to<br>send traffic health updates to<br>GigaVUE-FM                                                      |
| UCT-V                                                                      |                                                                  |                            | 1                       | 1                                                                                                    |
| Inbound                                                                    | ТСР                                                              | 9901                       | UCT-V<br>Controller IP  | Allows UCT-V controllers<br>stateful communication with<br>UCT-V Controller                                                     |
| Outbound<br>(This is the port<br>used for Third<br>Party<br>Orchestration) | ТСР                                                              | 8891                       | UCT-V or<br>Subnet IP   | Allows UCT-V to communicate<br>with UCT-V Controller for<br>registration and Heartbeat                                          |
| Outbound                                                                   | <ul> <li>UDP (VXLAN)</li> <li>IP Protocol<br/>(L2GRE)</li> </ul> | VXLAN<br>(default<br>4789) | UCT-V or<br>Subnet IP   | Allows UCT-Vs to<br>(VXLAN/L2GRE) tunnel traffic<br>to V Series nodes                                                           |
| Outbound                                                                   | ТСР                                                              | 11443                      | UCT-V subnet            | Allows UCT-V to securely<br>transfer the traffic to GigaVUE<br>V Series Node                                                    |
| Outbound TCP                                                               |                                                                  | 9900                       | UCT-V<br>Controller IP  | Allows UCT-V to send traffic<br>health updates to UCT-V<br>Controller.                                                          |

| Direction                                                                 | Protocol                                                         | Port                                                            | CIDR                                                                 | Purpose                                                                                                    |  |
|---------------------------------------------------------------------------|------------------------------------------------------------------|-----------------------------------------------------------------|----------------------------------------------------------------------|----------------------------------------------------------------------------------------------------|--|
| Inbound                                                                   | ТСР                                                              | TCP 8890 GigaVUE-FM I                                           |                                                                      | Allows GigaVUE-FM to<br>communicate with V Series<br>Proxy                                                                      |  |
| Inbound<br>(This is the port<br>used for Third<br>Party<br>Orchestration) | ТСР                                                              | 8891                                                            | GigaVUE V<br>Series Node IP                                          | Allows GigaVUE V Series Proxy<br>to communicate with<br>GigaVUE V Series Node for<br>registration and Heartbeat                 |  |
| Inbound                                                                   | ТСР                                                              | 22                                                              | Administrator<br>Subnet                                              | Allows CLI access for user<br>initiated management and<br>diagnostics, Specifically when<br>using third party<br>orchestration. |  |
| Outbound                                                                  | ТСР                                                              | 443                                                             | GigaVUE-FM IP                                                        | Allows GigaVUE V Series Proxy<br>to communicate the<br>registration requests to<br>GigaVUE-FM                                   |  |
| Outbound                                                                  | ТСР                                                              | 8889                                                            | GigaVUE V<br>Series Node IP                                          | Allows GigaVUE V Series Proxy<br>to communicate with<br>GigaVUE V Series Node                                                   |  |
| GigaVUE V Ser                                                             | ies Node                                                         |                                                                 |                                                                      |                                                                                                    |  |
| Inbound                                                                   | ТСР                                                              | 8889                                                            | <ul> <li>GigaVUE-FM<br/>IP</li> <li>V Series<br/>Proxy IP</li> </ul> | Allows V Series Proxy or<br>GigaVUE-FM to communicate<br>with V Series node                                                     |  |
| Inbound                                                                   | <ul> <li>UDP (VXLAN)</li> <li>IP Protocol<br/>(L2GRE)</li> </ul> | <ul> <li>VXLAN<br/>(default<br/>4789)</li> <li>L2GRE</li> </ul> | UCT-V or<br>Subnet IP                                                | Allows UCT-Vs to<br>(VXLAN/L2GRE) tunnel traffic<br>to V Series nodes                                                           |  |
| Inbound                                                                   | UDPGRE                                                           | 4754                                                            | Ingress Tunnel                                                       | Allows to UDPGRE Tunnel to<br>communicate and tunnel<br>traffic to V Series nodes                                               |  |
| Inbound                                                                   | ibound TCP                                                       |                                                                 | Administrator<br>Subnet                                              | Allows CLI access for user<br>initiated management and<br>diagnostics, Specifically when<br>using third party<br>orchestration. |  |
| Outbound                                                                  | ТСР                                                              | 5671                                                            | GigaVUE-FM IP                                                        | Allows GigaVUE V Series Node<br>to send traffic health updates<br>to GigaVUE-FM                                                 |  |
| Outbound                                                                  | <ul> <li>UDP (VXLAN)</li> <li>IP Protocol<br/>(L2GRE)</li> </ul> | VXLAN<br>(default<br>4789)                                      | Tool IP                                                              | Allows V Series node to<br>communicate and tunnel<br>traffic to the Tool                                                        |  |
| Outbound                                                                  | UDP                                                              | 2056                                                            | GigaVUE-FM IP                                                        | Receive Application<br>Intelligence, Application                                                                                |  |

| Direction              | Protocol | Port                                                  | CIDR                               | Purpose                                                                          |
|------------------------|----------|-------------------------------------------------------|------------------------------------|----------------------------------------------------------------------------------|
|                        |          |                                                       |                                    | Visualization reports to<br>GigaVUE-FM                                           |
| Outbound               | UDP      | 2055                                                  | Tool IP                            | Sends NetFlow traffic to external tool.                                          |
| Outbound               | UDP      | 514                                                   | Tool IP                            | Sends AMI log messages to external tool.                                         |
| Outbound<br>(optional) | ICMP     | <ul><li>echo<br/>request</li><li>echo reply</li></ul> | Tool IP                            | Allows V Series node to health<br>check tunnel destination<br>traffic            |
| Bi-directional         | ТСР      | 11443                                                 | GigaVUE V<br>Series Node<br>subnet | Allows to securely transfer the<br>traffic in between GigaVUE V<br>Series Nodes. |

## Network Firewall Requirements for OpenStack

Following are the Network Firewall Requirements for OpenStack.

**Note:** When using dual stack network, the below mentioned ports must be opened for both IPv4 and IPv6.

| Direction              | Ether<br>Type      | Protocol | Port | CIDR                        | Purpose                                                                                                    |
|------------------------|--------------------|----------|------|-----------------------------|----------------------------------------------------------------------------------------------------|
| GigaVUE-FM             |                    |          | ,    |                             |                                                                                                    |
| Inbound                | HTTPS              | ТСР      | 443  | Any IP<br>address           | Allows users to connect to the<br>GigaVUE-FM GUI.                                                                |
| Inbound                | IPv4               | UDP      | 53   | Any IP<br>address           | Allows GigaVUE-FM to<br>communicate with standard<br>DNS server                                                  |
| Inbound                | Custom<br>TCP Rule | ТСР      | 5671 | GigaVUE V<br>Series Node IP | Allows GigaVUE V Series Nodes<br>to send traffic health updates to<br>GigaVUE-FM<br>Allows Next Generation UCT-V |
|                        |                    |          |      |                             | to send statistics to GigaVUE-<br>FM.                                                                            |
| Outbound<br>(optional) | Custom<br>TCP Rule | ТСР      | 8890 | V Series Proxy<br>IP        | Allows GigaVUE-FM to<br>communicate with V Series<br>Proxy                                                       |

| Direction                                                                  | Ether<br>Type      | Protocol | Port  | CIDR                             | Purpose                                                                                                    |
|----------------------------------------------------------------------------|--------------------|----------|-------|----------------------------------|----------------------------------------------------------------------------------------------------|
| Outbound                                                                   | Custom<br>TCP Rule | ТСР      | 8889  | GigaVUE V<br>Series Node IP      | Allows GigaVUE-FM to<br>communicate with V Series<br>node                                                                    |
| UCT-V Contro                                                               | oller              |          |       | ·                                | ·                                                                                                    |
| Inbound                                                                    | Custom<br>TCP Rule | ТСР      | 9900  | Custom<br>GigaVUE-FM<br>IP       | Allows GigaVUE-FM to<br>communicate with UCT-V<br>Controllers                                                                |
| Inbound<br>(This is the port<br>used for Third<br>Party<br>Orchestration)  | Custom<br>TCP Rule | TCP(6)   | 8891  | UCT-V or<br>Subnet IP            | Allows UCT-V Controller to<br>communicate the registration<br>requests from UCT-V and<br>forward the same to GigaVUE-<br>FM. |
| Outbound<br>(This is the port<br>used for Third<br>Party<br>Orchestration) | Custom<br>TCP Rule | TCP(6)   | 443   | GigaVUE-FM<br>IP                 | Allows UCT-V Controller to<br>communicate the registration<br>requests to GigaVUE-FM                                         |
| Outbound                                                                   | Custom<br>TCP Rule | ТСР      | 5671  | GigaVUE-FM<br>IP                 | Allows UCT-V Controller to send<br>traffic health updates to<br>GigaVUE-FM                                                   |
| UCT-V                                                                      | 1                  |          |       |                                  | 1                                                                                                    |
| Inbound                                                                    | Custom<br>TCP Rule | ТСР      | 9901  | Custom<br>UCT-V<br>Controller IP | Allows UCT-V Controllers to communicate with UCT-Vs                                                                          |
| Outbound<br>(This is the port<br>used for Third<br>Party<br>Orchestration) | Custom<br>TCP Rule | TCP(6)   | 8891  | UCT-V or<br>Subnet IP            | Allows UCT-V to communicate<br>with UCT-V Controller for<br>registration and Heartbeat                                       |
| Outbound                                                                   | Custom<br>TCP Rule | ТСР      | 11443 | UCT-V subnet                     | Allows UCT-V to securely<br>transfer the traffic to GigaVUE V<br>Series Node                                                 |
| UCT-V OVS C                                                                | ontroller          |          |       |                                  |                                                                                                    |
| Inbound                                                                    | Custom<br>TCP Rule | ТСР      | 9900  | Custom<br>GigaVUE-FM<br>IP       | Allows GigaVUE-FM to<br>communicate with UCT-V OVS<br>Controllers                                                            |

| Direction      | Ether<br>Type      | Protocol | Port                                                                        | CIDR                                    | Purpose                                                                          |
|----------------|--------------------|----------|-----------------------------------------------------------------------------|-----------------------------------------|----------------------------------------------------------------------------------|
| UCT-V OVS A    | gent               | 1        | 1                                                                           |                                         |                                                                                  |
| Inbound        | Custom<br>TCP Rule | ТСР      | 9901                                                                        | Custom<br>UCT-V OVS<br>Controller IP    | Allows UCT-V OVS Controllers to<br>communicate with UCT-V OVS<br>Agents          |
| GigaVUE V Se   | ries Proxy         |          |                                                                             |                                         |                                                                                  |
| Inbound        | IPv4               | ТСР      | 8890                                                                        | GigaVUE-FM<br>IP address                | Allows GigaVUE-FM to<br>communicate with GigaVUE V<br>Series Proxys.             |
| Outbound       | Custom<br>TCP Rule | ТСР      | 8889                                                                        | GigaVUE V<br>Series Node IP             | Allows V Series Proxy to<br>communicate with GigaVUE V<br>Series Nodes           |
| GigaVUE V Se   | ries Node          |          |                                                                             |                                         |                                                                                  |
| Inbound        | Custom<br>TCP Rule | TCP(6)   | 8889                                                                        | GigaVUE V<br>Series Proxy<br>IP address | Allows GigaVUE V Series Proxys<br>to communicate with GigaVUE<br>V Series nodes  |
| Outbound       | IPv4               | ТСР      | 8890                                                                        | GigaVUE-FM<br>IP address                | Allows GigaVUE V Series Node<br>to communicate with GigaVUE<br>V Series Proxy    |
| Outbound       | Custom<br>UDP Rule | UDP      | <ul> <li>VXLAN<br/>(default<br/>4789)</li> <li>L2GRE<br/>(IP 47)</li> </ul> | Tool IP                                 | Allows V Series node to<br>communicate and tunnel traffic<br>to the Tool         |
| Outbound       | Custom<br>TCP Rule | ТСР      | 5671                                                                        | GigaVUE-FM<br>IP                        | Allows GigaVUE V Series Node<br>to send traffic health updates to<br>GigaVUE-FM  |
| Bi-directional | Custom<br>TCP Rule | ТСР      | 11443                                                                       | GigaVUE V<br>Series Node<br>subnet      | Allows to securely transfer the<br>traffic in between GigaVUE V<br>Series Nodes. |

| Network    | Purpose                                                                                                    |
|------------|----------------------------------------------------------------------------------------------------|
| Management | Identify the subnets that GigaVUE-FM uses to communicate with the GigaVUE V Series nodes and controllers.                                                                   |
| Data       | Identify the subnets that receives the mirrored tunnel traffic from the monitored instances.<br>In data network, if a tool subnet is selected then the V Series node egress |
|            | traffic on to the destinations or tools.                                                                                                    |

**Note:** If you are using IPv6 in the tenant network, then it is recommended to use SLAAC or stateless DHCPv6 for dynamic address assignment.

## Network Firewall Requirements for VMware

This section consist of following topics:

- Network Firewall Requirements for ESXi
- Network Firewall Requirements for NSX-T

### Network Firewall Requirements for ESXi

Following are the Network Firewall Requirements for GigaVUE V Series Node deployment.

| Source        | Destination               | Source<br>Port       | Destination<br>Port | Protocol | Service       | Purpose                                                                                                    |
|---------------|---------------------------|----------------------|---------------------|----------|---------------|----------------------------------------------------------------------------------------------------|
| GigaVUE-FM    | ESXi hosts<br>vCenter     | Any (1024-<br>65535) | 443                 | ТСР      | https         | Allows<br>GigaVUE-FM<br>to<br>communicate<br>with vCenter<br>and all ESXi<br>hosts to<br>import the V<br>Series OVA<br>files |
| GigaVUE-FM    | GigaVUE V<br>Series Nodes | Any (1024-<br>65535) | 8889                | ТСР      | Custom<br>API | Allows<br>GigaVUE-FM<br>to<br>communicate<br>with<br>GigaVUE V<br>Series Node                                                |
| GigaVUE-FM    | GigaVUE V<br>Series Nodes | Any (1024-<br>65535) | 5671                | ТСР      | Custom<br>TCP | Allows<br>GigaVUE-FM<br>to receive the<br>traffic health<br>updates with<br>GigaVUE V<br>Series Node                         |
| Administrator | GigaVUE-FM                | Any (1024-<br>65535) | 443                 | ТСР      | https         | Management<br>connection to                                                                                                  |
|               |                           |                      | 22                  |          | ssh           | GigaVUE-FM                                                                                                    |

| Remote<br>Source          | 0                           |                                       |                      | UDP   | VXLAN            | Allows to<br>UDPGRE<br>Tunnel to<br>communicate                                                                 |
|---------------------------|-----------------------------|---------------------------------------|----------------------|-------|------------------|----------------------------------------------------------------------------------------------------|
|                           |                             |                                       | N/A                  | IP 47 | GRE              | and tunnel<br>traffic to<br>GigaVUE V<br>Series Nodes                                                           |
|                           |                             |                                       | 4754                 | UDP   | UDPGRE           | (Applicable<br>for Tunnel<br>Ingress<br>option only)                                                            |
| GigaVUE V<br>Series Nodes | Tool/ HC Series<br>instance | Custom Port<br>(VXLAN),N/A<br>for GRE | 4789                 | UDP   | VXLAN            | Allows<br>GigaVUE V<br>Series Node<br>to                                                                        |
|                           |                             |                                       | N/A                  | IP 47 | GRE              | communicate<br>and tunnel<br>traffic to the<br>Tool                                                             |
| GigaVUE V<br>Series Nodes | Tool/ HC Series<br>instance | N/A                                   | N/A                  | ICMP  | Echo<br>Request  | Allows<br>GigaVUE V<br>Series Node<br>to health                                                                 |
|                           |                             |                                       |                      |       | Echo<br>Response | check tunnel<br>destination<br>traffic<br>(Optional)                                                            |
| GigaVUE V<br>Series Nodes | GigaVUE-FM                  | Any (1024-<br>65535)                  | Any (1024-<br>65535) | TCP   | Custom<br>TCP    | Allows<br>GigaVUE V<br>Series Nodes<br>to<br>communicate<br>the traffic<br>health<br>updates with<br>GigaVUE-FM |

## Network Firewall Requirements for NSX-T

Following are the Network Firewall Requirements for GigaVUE V Series Node deployment.

| Source                   | Destination                                                    | Source<br>Port       | Destination<br>Port | Protocol                  | Service                                              | Purpose                                                                                              |                                                     |      |     |       |                                                 |
|--------------------------|----------------------------------------------------------------|----------------------|---------------------|---------------------------|------------------------------------------------------|----------------------------------------------------------------------------------------------------|-----------------------------------------------------|------|-----|-------|-------------------------------------------------|
| GigaVUE-FM               | ESXi hosts<br>NSX-T<br>Manager<br>vCenter                      | Any (1024-<br>65535) | 443                 | ТСР                       | https                                                | Allows<br>GigaVUE-FM<br>to<br>communicate<br>with vCenter,<br>NSX-T and all<br>ESXi hosts.           |                                                     |      |     |       |                                                 |
| GigaVUE-FM               | GigaVUE V<br>Series Node                                       | Any (1024-<br>65535) | 8889                | ТСР                       | Custom<br>API                                        | Allows<br>GigaVUE-FM<br>to<br>communicate<br>with GigaVUE<br>V Series Node                           |                                                     |      |     |       |                                                 |
| Administrator            | GigaVUE-FM                                                     | Any (1024-           | 443                 | ТСР                       | https                                                | Management                                                                                           |                                                     |      |     |       |                                                 |
|                          |                                                                | 65535)               | 22                  |                           | ssh                                                  | connection to<br>GigaVUE-FM                                                                          |                                                     |      |     |       |                                                 |
| GigaVUE-FM               | GigaVUE V<br>Series Node                                       | Any (1024-<br>65535) | 5671                | ТСР                       | Custom<br>TCP                                        | Allows<br>GigaVUE-FM<br>to receive the<br>traffic health<br>updates with<br>GigaVUE V<br>Series Node |                                                     |      |     |       |                                                 |
| Remote<br>Source         | GigaVUE V<br>Series Node                                       | -                    | -                   | -                         | -                                                    | -                                                                                                    | Custom Port<br>(VXLAN and<br>UDPGRE),N/A<br>for GRE | 4789 | UDP | VXLAN | Allows to<br>UDPGRE<br>Tunnel to<br>communicate |
|                          |                                                                |                      | N/A                 | IP 47                     | GRE                                                  | and tunnel<br>traffic to<br>GigaVUE V<br>Series Nodes                                                |                                                     |      |     |       |                                                 |
|                          |                                                                |                      | 4754                | UDP UDPGRE (A<br>fo<br>In | (Applicable<br>for Tunnel<br>Ingress<br>option only) |                                                                                                    |                                                     |      |     |       |                                                 |
| GigaVUE V<br>Series Node | Tool/ HC Series Custom Port<br>instance (VXLAN),N/A<br>for GRE | 4789                 | UDP                 | VXLAN                     | Allows<br>GigaVUE V<br>Series Node<br>to             |                                                                                                    |                                                     |      |     |       |                                                 |
|                          |                                                                |                      | N/A                 | IP 47                     | GRE                                                  | communicate<br>and tunnel<br>traffic to the<br>Tool                                                  |                                                     |      |     |       |                                                 |
| GigaVUE V<br>Series Node | Tool/ HC Series<br>instance                                    | N/A                  | N/A                 | ICMP                      | echo<br>Request                                      | Allows V<br>Series node to<br>health check<br>tunnel<br>destination                                  |                                                     |      |     |       |                                                 |

|                          |                       |                      |                              |     |                  | traffic                                                                                                    |
|--------------------------|-----------------------|----------------------|------------------------------|-----|------------------|----------------------------------------------------------------------------------------------------|
|                          |                       |                      |                              |     | echo<br>Response | (Optional)                                                                                                    |
| GigaVUE V<br>Series Node | GigaVUE-FM            | Any (1024-<br>65535) | 5671                         | ТСР | Custom<br>TCP    | Allows<br>GigaVUE V<br>Series Nodes<br>to<br>communicate<br>the traffic<br>health<br>updates with<br>GigaVUE-FM |
| GigaVUE-FM               | External              | Any (1024-<br>65535) | Custom port<br>on web Server | ТСР | http             | Access to                                                                                                    |
| NSX-T<br>Manager         | - Image Server<br>URL | (2222)               | on web server                |     |                  | image server<br>to image<br>lookup and                                                                          |
| vCenter                  | -                     |                      |                              |     |                  | checks, and                                                                                                    |
| ESXi host                | -                     |                      |                              |     |                  | downloading<br>the image                                                                                        |
| NSX-T<br>Manager         | GigaVUE-FM            | Any (1024-<br>65535) | 443                          | ТСР | http             | When using<br>GigaVUE-FM<br>as the image                                                                        |
| vCenter                  |                       |                      |                              |     |                  | server for<br>uploading the                                                                                     |
| ESXi host                |                       |                      |                              |     |                  | GigaVUE V<br>Series Image.                                                                                      |

## Network Requirements for Gigamon Containerized Broker (GCB)

The following table describes the Kubernetes network requirements for GCB to work efficiently.

| Direction   | Туре       | Protocol      | Port                   | CIDR              | Purpose                                                                     |
|-------------|------------|---------------|------------------------|-------------------|-----------------------------------------------------------------------------|
| Gigamon Con | tainerized | Broker deploy | ed inside Kubernetes v | vorker node       |                                                                             |
| Outbound    | HTTPS      | ТСР           | 443                    | Any IP<br>address | Allows GCB Controller to<br>communicate with<br>GigaVUE-FM                  |
| Inbound     | HTTPS      | ТСР           | 8443 (configurable)    | Any IP<br>address | Allows GigaVUE-FM to<br>communicate with GCB<br>Controller.                 |
| Outbound    | HTTPS      | ТСР           | 42042                  | Any IP<br>address | Allows GCB to<br>communicate with<br>GigaVUE-FM to send<br>statistics data. |

## Network Firewall Requirements for Nutanix

This section consists of the following topics:

- Network Firewall Requirements for Nutanix (GigaVUE-VM)
- Network Firewall Requirements for Nutanix (GigaVUE V Series Node)

Network Firewall Requirements for Nutanix (GigaVUE-VM)

Following are the Network Firewall Requirements for Gigamon fabrics for Nutanix deployments.

| Direction                 | Туре               | Protocol     | Port | CIDR                                              | Purpose                                                                                                    |  |  |  |  |
|---------------------------|--------------------|--------------|------|---------------------------------------------------|----------------------------------------------------------------------------------------------------|--|--|--|--|
| GigaVUE-FM Inside Nutanix |                    |              |      |                                                   |                                                                                                    |  |  |  |  |
| Inbound                   | HTTPS              | ТСР          | 443  | Anywhere<br>Any IP                                | Allow GVMs, GigaVUE<br>Cloud Suite fabric<br>controllers, and<br>GigaVUE-FM<br>administrators to<br>communicate with<br>GigaVUE-FM |  |  |  |  |
| Inbound                   | SSH                | ТСР          | 22   | Anywhere<br>Any IP                                | Allow GVMs, GigaVUE<br>Cloud Suite fabric<br>controllers, and<br>GigaVUE-FM<br>administrators to<br>communicate with<br>GigaVUE-FM |  |  |  |  |
| Outbound                  | Custom TCP<br>Rule | ТСР          | 9902 | GigaVUE<br>Cloud Suite<br>Fabric<br>Controller IP | Allows GigaVUE-FM to<br>communicate with<br>GigaVUE Cloud Suite<br>Fabric Controllers IP.                                          |  |  |  |  |
| GigaVUE Cloue             | d Suite Fabrio     | c Controller |      |                                                   |                                                                                                    |  |  |  |  |
| Inbound                   | Custom TCP<br>Rule | ТСР          | 9902 | GigaVUE-FM<br>IP                                  | Allows GVM to<br>communicate with<br>GigaVUE Cloud Suite<br>Fabric Controllers.                                                    |  |  |  |  |
| Outbound                  | Custom TCP<br>Rule | ТСР          | 9903 | GVM IP<br>Subnet                                  | Allows GigaVUE Cloud<br>Suite Fabric Controller to<br>communicate with GVMs.                                                       |  |  |  |  |
| GVM                       | ,                  | ,            | ,    | ,                                                 |                                                                                                    |  |  |  |  |

| Direction | Туре                | Protocol | Port                                                                        | CIDR                                              | Purpose                                                                            |
|-----------|---------------------|----------|-----------------------------------------------------------------------------|---------------------------------------------------|------------------------------------------------------------------------------------|
| Inbound   | Custom TCP<br>Rule  | ТСР      | 9903                                                                        | GigaVUE<br>Cloud Suite<br>Fabric<br>Controller IP | Allows GigaVUE Cloud<br>Suite Fabric Controller IP<br>to communicate with<br>GVMs. |
| Outbound  | Custom<br>UDP Rule  | UDP      | <ul> <li>VXLAN<br/>(default<br/>4789)</li> <li>L2GRE (IP<br/>47)</li> </ul> | Tool IP                                           | Allows GVM to<br>communicate and tunnel<br>traffic to the tool                     |
| Outbound  | Custom<br>ICMP Rule | ICMP     | -                                                                           | Tool IP                                           | Allows GVM to health check the tool traffic.                                       |

### Network Firewall Requirements for Nutanix (GigaVUE V Series Node)

Following are the Network Firewall Requirements for Gigamon fabrics for Nutanix deployments.

| Direction              | Туре                  | Protocol | Port | CIDR                                        | Purpose                                                                                                    |  |  |  |  |
|------------------------|-----------------------|----------|------|---------------------------------------------|----------------------------------------------------------------------------------------------------|--|--|--|--|
| GigaVUE-FM             | GigaVUE-FM            |          |      |                                             |                                                                                                    |  |  |  |  |
| Inbound                | HTTPS                 | ТСР      | 443  | Anywhere<br>Any IP                          | Allows GigaVUE® V Series<br>Nodes, GigaVUE V Series<br>Proxy, and GigaVUE-FM<br>administrators to<br>communicate with<br>GigaVUE-FM |  |  |  |  |
| Inbound                | SSH                   | ТСР      | 22   | Anywhere<br>Any IP                          | Allows GigaVUE® V Series<br>Nodes, GigaVUE V Series<br>Proxy, and GigaVUE-FM<br>administrators to<br>communicate with<br>GigaVUE-FM |  |  |  |  |
| Outbound<br>(optional) | Custom TCP<br>Rule    | ТСР      | 8890 | GigaVUE V<br>Series Proxy IP                | Allows GigaVUE-FM to<br>communicate with<br>GigaVUE V Series Proxy                                                                  |  |  |  |  |
| Outbound               | Custom TCP<br>Rule    | ТСР      | 8889 | GigaVUE V<br>Series Node IP                 | Allows GigaVUE-FM to<br>communicate with<br>GigaVUE V Series Node                                                                   |  |  |  |  |
| Outbound               | Custom TCP<br>Rule    | ТСР      | 9440 | Prism<br>Central IP,<br>Prism<br>Element IP | Allows GigaVUE-FM to<br>communicate with Prism<br>Central and Prism<br>Element.                                                     |  |  |  |  |
| GigaVUE V Se           | GigaVUE V Series Node |          |      |                                             |                                                                                                    |  |  |  |  |
| Inbound                | Custom TCP<br>Rule    | ТСР      | 9903 | GigaVUE V<br>Series Proxy IP                | Allows GigaVUE V Series<br>Proxy to communicate                                                                                     |  |  |  |  |

| Direction              | Туре                | Protocol                                                                 | Port                                                                        | CIDR                        | Purpose                                                                                     |
|------------------------|---------------------|--------------------------------------------------------------------------|-----------------------------------------------------------------------------|-----------------------------|---------------------------------------------------------------------------------------------|
|                        |                     |                                                                          |                                                                             |                             | with GigaVUE® V Series<br>Nodes                                                             |
| Inbound                | UDP                 | UDPGRE                                                                   | 4754                                                                        | Ingress Tunnel              | Allows to UDPGRE tunnel<br>to communicate and<br>tunnel traffic toGigaVUE<br>V Series Nodes |
| Outbound               | Custom TCP<br>Rule  | ТСР                                                                      | 5671                                                                        | GigaVUE-FM<br>IP            | Allows GigaVUE® V Series<br>Node to communicate<br>and tunnel traffic to the<br>Tool        |
| Outbound               | Custom<br>UDP Rule  | <ul> <li>UDP<br/>(VXLAN)</li> <li>IP<br/>Protocol<br/>(L2GRE)</li> </ul> | <ul> <li>VXLAN<br/>(default<br/>4789)</li> <li>L2GRE (IP<br/>47)</li> </ul> | Tool IP                     | Allows GigaVUE® V Series<br>Node to communicate<br>and tunnel traffic to the<br>Tool        |
| Outbound<br>(optional) | Custom<br>ICMP Rule | ICMP                                                                     | <ul> <li>echo<br/>request</li> <li>echo<br/>reply</li> </ul>                | Tool IP                     | Allows GigaVUE® V Series<br>Node to health check the<br>tunnel destination traffic.         |
| GigaVUE V Se           | ries Proxy (op      | otional)                                                                 | -                                                                           |                             |                                                                                             |
| Inbound                | Custom TCP<br>Rule  | ТСР                                                                      | 8890                                                                        | GigaVUE-FM<br>IP            | Allows GigaVUE-FM to<br>communicate with<br>GigaVUE V Series Proxy                          |
| Outbound               | Custom TCP<br>Rule  | ТСР                                                                      | 8889                                                                        | GigaVUE V<br>Series Node IP | Allows GigaVUE-FM to<br>communicate with<br>GigaVUE V Series Node                           |

## Network Firewall Requirements for Universal Container Tap

Following are the Network Firewall Requirements for Universal Container Tap (UCT).

| Direction     | Туре        | Protocol        | Port                  | CIDR              | Purpose                                                        |
|---------------|-------------|-----------------|-----------------------|-------------------|----------------------------------------------------------------|
| Universal Clo | ud Tap - Co | ontainer deploy | yed inside Kubernetes | worker node       | ç                                                              |
| Outbound      | HTTPS       | ТСР             | 443                   | Any IP<br>address | Allows UCT-C Controller<br>to communicate with<br>GigaVUE-FM   |
| Inbound       | HTTPS       | ТСР             | 8443 (configurable)   | Any IP<br>address | Allows GigaVUE-FM to<br>communicate with UCT-<br>C Controller. |

| Direction | Туре  | Protocol | Port  | CIDR              | Purpose                                                                                   |
|-----------|-------|----------|-------|-------------------|-------------------------------------------------------------------------------------------|
| Outbound  | HTTPS | ТСР      | 5671  | Any IP<br>address | Allows UCT-C controller<br>to send statistics to<br>GigaVUE-FM through<br>Rabbit-MQ port. |
| Outbound  | HTTPS | ТСР      | 42042 | Any IP<br>address | Allows UCT-C to send<br>statistics information to<br>UCT-Ccontroller.                     |
| Outbound  | HTTPS | ТСР      | 4789  | Any IP<br>address | VXLAN Default Port                                                                        |

## Network Firewall Requirements for Gigamon Containerized Box

Following are the Network Firewall Requirements for Gigamon Containerized Box (GCB).

| Direction                                                           | Туре  | Protocol | Port                | CIDR              | Purpose                                                                     |  |  |
|---------------------------------------------------------------------|-------|----------|---------------------|-------------------|-----------------------------------------------------------------------------|--|--|
| Gigamon Containerized Broker deployed inside Kubernetes worker node |       |          |                     |                   |                                                                             |  |  |
| Outbound                                                            | HTTPS | ТСР      | 443                 | Any IP<br>address | Allows GCB Controller to<br>communicate with<br>GigaVUE-FM                  |  |  |
| Inbound                                                             | HTTPS | ТСР      | 8443 (configurable) | Any IP<br>address | Allows GigaVUE-FM to communicate with GCB Controller.                       |  |  |
| Outbound                                                            | HTTPS | ТСР      | 42042               | Any IP<br>address | Allows GCB to<br>communicate with<br>GigaVUE-FM to send<br>statistics data. |  |  |

## Additional Sources of Information

This appendix provides additional sources of information. Refer to the following sections for details:

- Documentation
- Documentation Feedback
- Contact Technical Support
- Contact Sales
- The VÜE Community

## Documentation

This table lists all the guides provided for GigaVUE software and hardware. The first row provides an All-Documents Zip file that contains all the guides in the set for the release.

**Note:** In the online documentation, view What's New to access quick links to topics for each of the new features in this Release; view Documentation Downloads to download all PDFs.

Table 1: Documentation Set for Gigamon Products

#### GigaVUE 6.6 Hardware and Software Guides

**DID YOU KNOW?** If you keep all PDFs for a release in common folder, you can easily search across the doc set by opening one of the files in Acrobat and choosing **Edit > Advanced Search** from the menu. This opens an interface that allows you to select a directory and search across all PDFs in a folder.

#### Hardware

how to unpack, assemble, rack-mount, connect, and initially configure ports the respective GigaVUE devices; reference information and specifications for the respective GigaVUE devices

GigaVUE-HC1 Hardware Installation Guide

**GigaVUE-HC3 Hardware Installation Guide** 

GigaVUE-HC1-Plus Hardware Installation Guide

**GigaVUE-HCT Hardware Installation Guide** 

GigaVUE-TA25 Hardware Installation Guide

GigaVUE-TA25E Hardware Installation Guide

**GigaVUE-TA100 Hardware Installation Guide** 

GigaVUE-TA200 Hardware Installation Guide

**GigaVUE-TA200E Hardware Installation Guide** 

| GigaVUE 6.6 Hardware and Software Guides                                                                                                    |  |  |  |  |  |
|----------------------------------------------------------------------------------------------------|--|--|--|--|--|
| GigaVUE-TA400 Hardware Installation Guide                                                                                                    |  |  |  |  |  |
| GigaVUE-OS Installation Guide for DELL S4112F-ON                                                                                                    |  |  |  |  |  |
| G-TAP A Series 2 Installation Guide                                                                                                    |  |  |  |  |  |
| GigaVUE M Series Hardware Installation Guide                                                                                                    |  |  |  |  |  |
| GigaVUE-FM Hardware Appliances Guide                                                                                                    |  |  |  |  |  |
| Software Installation and Upgrade Guides                                                                                                    |  |  |  |  |  |
| GigaVUE-FM Installation, Migration, and Upgrade Guide                                                                                                    |  |  |  |  |  |
| GigaVUE-OS Upgrade Guide                                                                                                    |  |  |  |  |  |
| GigaVUE V Series Migration Guide                                                                                                    |  |  |  |  |  |
| Fabric Management and Administration Guides                                                                                                    |  |  |  |  |  |
| <b>CigaVUE Administration Guide</b><br>covers both GigaVUE-OS and GigaVUE-FM                                                                                                    |  |  |  |  |  |
| <b>GigaVUE Fabric Management Guide</b><br>how to install, deploy, and operate GigaVUE-FM; how to configure GigaSMART operations; covers both<br>GigaVUE-FM and GigaVUE-OS features |  |  |  |  |  |
| Cloud Guides                                                                                                    |  |  |  |  |  |
| how to configure the GigaVUE Cloud Suite components and set up traffic monitoring sessions for the cloud platforms                                                                 |  |  |  |  |  |
| GigaVUE V Series Applications Guide                                                                                                    |  |  |  |  |  |
| GigaVUE V Series Quick Start Guide                                                                                                    |  |  |  |  |  |
| GigaVUE Cloud Suite Deployment Guide - AWS                                                                                                    |  |  |  |  |  |
| GigaVUE Cloud Suite Deployment Guide - Azure                                                                                                    |  |  |  |  |  |
| CigaVUE Cloud Suite Deployment Guide - OpenStack                                                                                                    |  |  |  |  |  |
| CigaVUE Cloud Suite Deployment Guide - Nutanix                                                                                                    |  |  |  |  |  |
| GigaVUE Cloud Suite Deployment Guide - VMware (ESXi)                                                                                                    |  |  |  |  |  |
| GigaVUE Cloud Suite Deployment Guide - VMware (NSX-T)                                                                                                    |  |  |  |  |  |
| GigaVUE Cloud Suite Deployment Guide - Third Party Orchestration                                                                                                    |  |  |  |  |  |
| Universal Cloud Tap - Container Deployment Guide                                                                                                    |  |  |  |  |  |
| Gigamon Containerized Broker Deployment Guide                                                                                                    |  |  |  |  |  |
| GigaVUE Cloud Suite for Nutanix Guide—GigaVUE-VM Guide                                                                                                    |  |  |  |  |  |

#### GigaVUE 6.6 Hardware and Software Guides

GigaVUE Cloud Suite Deployment Guide - AWS Secret Regions

GigaVUE Cloud Suite Deployment Guide - Azure Secret Regions

#### **Reference Guides**

#### GigaVUE-OS CLI Reference Guide

library of GigaVUE-OS CLI (Command Line Interface) commands used to configure and operate GigaVUE HC Series and GigaVUE TA Series devices

#### **GigaVUE-OS Security Hardening Guide**

**GigaVUE Firewall and Security Guide** 

#### **GigaVUE Licensing Guide**

**GigaVUE-OS Cabling Quick Reference Guide** 

guidelines for the different types of cables used to connect Gigamon devices

#### GigaVUE-OS Compatibility and Interoperability Matrix

compatibility information and interoperability requirements for Gigamon devices

#### GigaVUE-FM REST API Reference in GigaVUE-FM User's Guide

samples uses of the GigaVUE-FM Application Program Interfaces (APIs)

#### **Release Notes**

#### GigaVUE-OS, GigaVUE-FM, GigaVUE-VM, G-TAP A Series, and GigaVUE Cloud Suite Release Notes

new features, resolved issues, and known issues in this release ;

important notes regarding installing and upgrading to this release

**Note:** Release Notes are not included in the online documentation.

**Note:** Registered Customers can log in to My Gigamon to download the Software and Release Notes from the Software and Docs page on to My Gigamon. Refer to How to Download Software and Release Notes from My Gigamon.

#### In-Product Help

#### **GigaVUE-FM Online Help**

how to install, deploy, and operate GigaVUE-FM.

#### How to Download Software and Release Notes from My Gigamon

Registered Customers can download software and corresponding Release Notes documents from the **Software & Release Notes** page on to My Gigamon. Use the My Gigamon Software & Docs page to download:

- Gigamon Software installation and upgrade images,
- Release Notes for Gigamon Software, or
- Older versions of PDFs (pre-v5.7).

#### To download release-specific software, release notes, or older PDFs:

- 1. Log in to My Gigamon.
- 2. Click on the **Software & Release Notes** link.
- 3. Use the **Product** and **Release** filters to find documentation for the current release. For example, select Product: "GigaVUE-FM" and Release: "6.6," enter "pdf" in the search box, and then click **GO** to view all PDF documentation for GigaVUE-FM 6.6.xx.

**Note:** My Gigamon is available to registered customers only. Newer documentation PDFs, with the exception of release notes, are all available through the publicly available online documentation.

### Documentation Feedback

We are continuously improving our documentation to make it more accessible while maintaining accuracy and ease of use. Your feedback helps us to improve. To provide feedback and report issues in our documentation, send an email to: documentationfeedback@gigamon.com

Please provide the following information in the email to help us identify and resolve the issue. Copy and paste this form into your email, complete it as able, and send. We will respond as soon as possible.

| Documentation Feedback Form |                 |                                                                                      |  |  |  |
|-----------------------------|-----------------|--------------------------------------------------------------------------------------|--|--|--|
|                             | Your Name       |                                                                                      |  |  |  |
| About You                   | Your Role       |                                                                                      |  |  |  |
|                             | Your Company    |                                                                                      |  |  |  |
|                             |                 |                                                                                      |  |  |  |
|                             | Online doc link | (URL for where the issue is)                                                         |  |  |  |
| For Online Topics           | Topic Heading   | (if it's a long topic, please provide the heading of the section where the issue is) |  |  |  |
|                             |                 | ·                                                                                    |  |  |  |

|                | Document Title                  | (shown on the cover page or in page header )                                                           |  |  |
|----------------|---------------------------------|----------------------------------------------------------------------------------------------------|--|--|
|                | Product Version                 | (shown on the cover page)                                                                              |  |  |
| For PDF Topics | Document Version                | (shown on the cover page)                                                                              |  |  |
|                | Chapter Heading                 | (shown in footer)                                                                                      |  |  |
|                | PDF page #                      | (shown in footer)                                                                                      |  |  |
|                |                                 |                                                                                                    |  |  |
|                | Describe the issue              | Describe the error or issue in the documentation.<br>(If it helps, attach an image to show the issue.) |  |  |
| How can we     | How can we improve the content? |                                                                                                    |  |  |
| improve?       | Be as specific as possible.     |                                                                                                    |  |  |
|                | Any other<br>comments?          |                                                                                                    |  |  |
|                |                                 | ]                                                                                                    |  |  |

## Contact Technical Support

For information about Technical Support: Go to **Settings** > **Support > Contact Support** in GigaVUE-FM.

You can also refer to https://www.gigamon.com/support-and-services/contact-support for Technical Support hours and contact information.

Email Technical Support at <a href="mailto:support@gigamon.com">support@gigamon.com</a>.

### Contact Sales

Use the following information to contact Gigamon channel partner or Gigamon sales representatives:

Telephone: +1.408.831.4025

#### Sales: inside.sales@gigamon.com

#### Partners: www.gigamon.com/partners.html

#### **Premium Support**

Email Gigamon at inside.sales@gigamon.com for information on purchasing 24x7 Premium Support. Premium Support entitles you to round-the-clock phone support with a dedicated Support Engineer every day of the week.

## The VÜE Community

The VÜE Community is a technical site where Gigamon users, partners, security and network professionals and Gigamon employees come together to share knowledge and expertise, ask questions, build their network and learn about best practices for Gigamon products.

Visit the VÜE Community site to:

- Find knowledge base articles and documentation
- Ask and answer questions and learn best practices from other members.
- Join special-interest groups to have focused collaboration around a technology, usecase, vertical market or beta release
- Take online learning lessons and tutorials to broaden your knowledge of Gigamon products.
- Open support tickets (Customers only)
- Download the latest product updates and documentation (Customers only)

The VÜE Community is a great way to get answers fast, learn from experts and collaborate directly with other members around your areas of interest.

#### Register today at community.gigamon.com

Questions? Contact our Community team at community@gigamon.com.

# Glossary

#### D

#### decrypt list

need to decrypt (formerly blacklist)

#### decryptlist

need to decrypt - CLI Command (formerly blacklist)

#### drop list

selective forwarding - drop (formerly blacklist)

#### F

#### forward list

selective forwarding - forward (formerly whitelist)

### L \_\_\_\_\_

#### leader

leader in clustering node relationship (formerly master)

#### Μ

#### member node

follower in clustering node relationship (formerly slave or non-master)

#### Ν

#### no-decrypt list

no need to decrypt (formerly whitelist)

#### nodecryptlist

no need to decrypt- CLI Command (formerly whitelist)

#### Ρ

#### primary source

root timing; transmits sync info to clocks in its network segment (formerly grandmaster)

R

#### receiver

follower in a bidirectional clock relationship (formerly slave)

#### S

#### source

leader in a bidirectional clock relationship (formerly master)